## **WP eMember Plugin Shortcodes and Functions Reference**

- 1. Shortcodes are usually used in a WordPress post or page.
- 2. The PHP functions can be used from the theme's template file (example, the header)
- 3. The section protection shortcodes are explained at the following URL

[http://www.tipsandtricks-hq.com/wordpress-membership/how-to-protect-a-section-of-a-post-or-page-88](http://www.tipsandtricks-hq.com/wordpress-membership/?p=88)

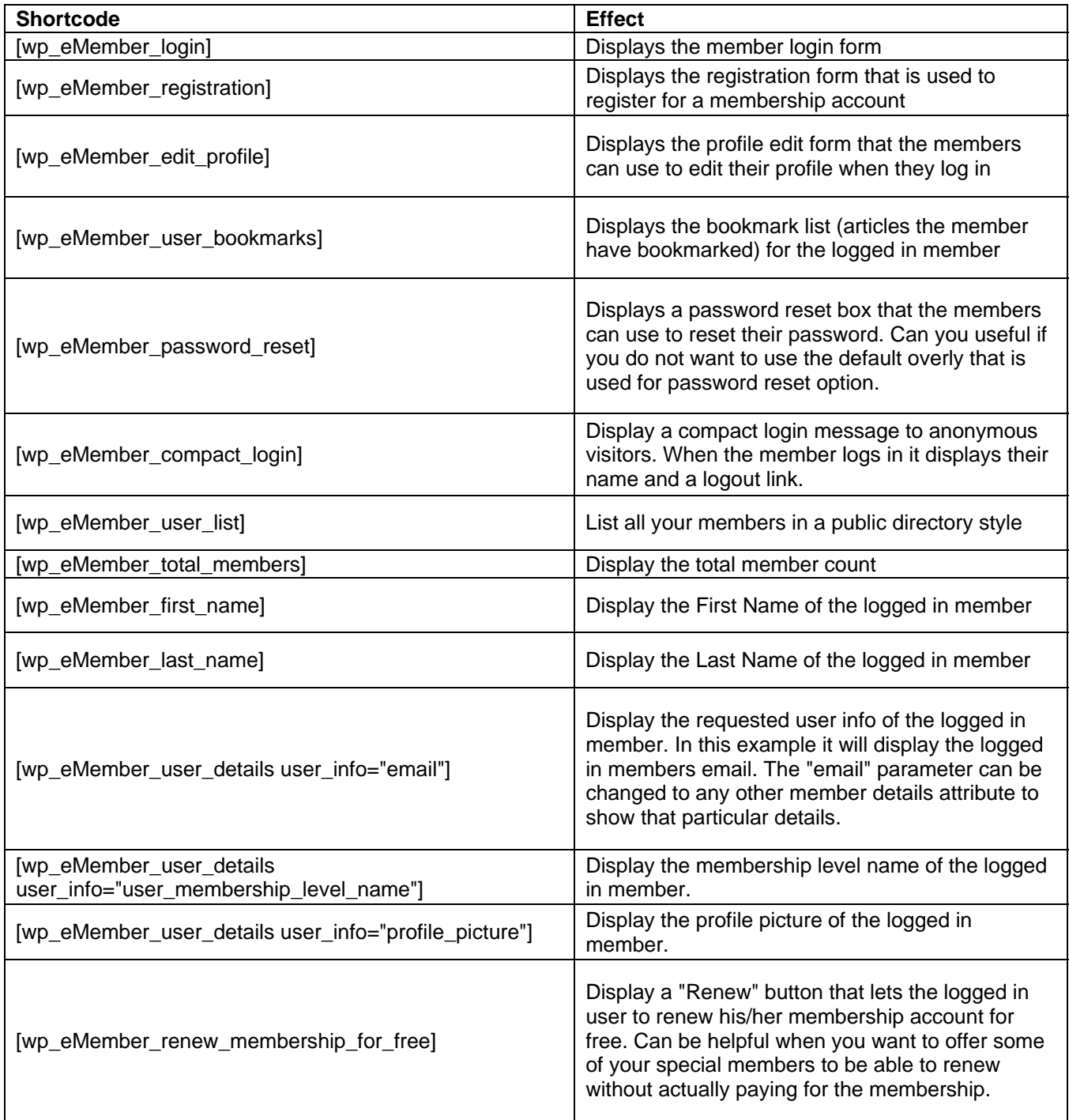

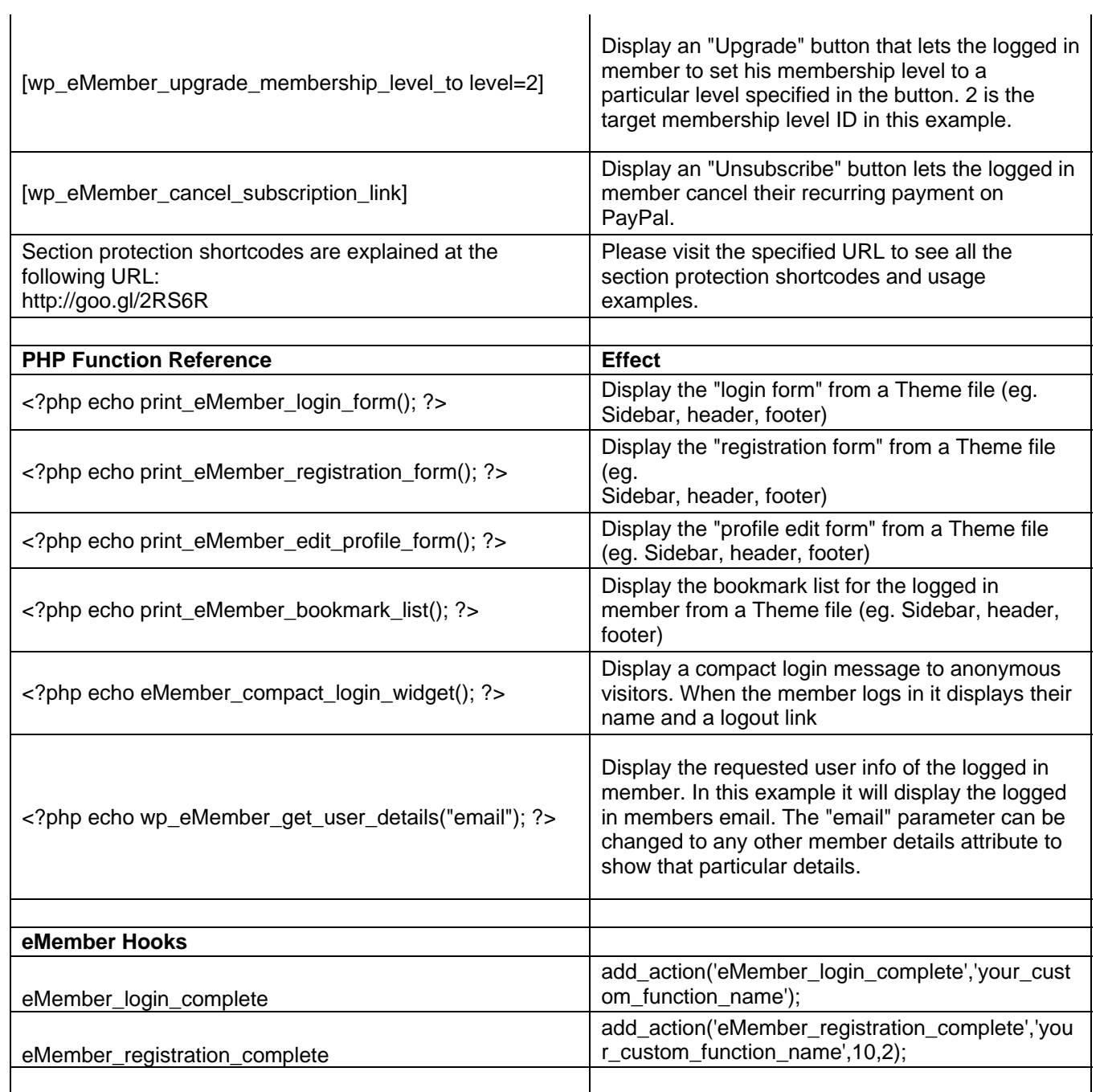